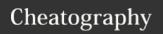

## Vim Muscle Memory Cheat Sheet

by fraz via cheatography.com/77722/cs/19044/

| Normal to Insert Mode |                              |
|-----------------------|------------------------------|
| ea ou gea             | end append                   |
| cgn                   | change current search result |
| 3>>                   | Indent 3 lines               |

| М | oi | ik | o | n |
|---|----|----|---|---|
|   |    |    |   |   |

50% Go to {count}% of the file

| Command Mode |                            |
|--------------|----------------------------|
| :n           | Go to line n               |
| :{range}>>   | Indent range               |
| :g/foo/#     | Print lines containing foo |
| :tj /foo     | Jump to tag containing foo |

## **Insert Quickly**

| 5o <esc></esc> | Insert 5 lines  |
|----------------|-----------------|
| 5i <esc></esc> | Insert 5 spaces |

| Search Motions  |                                          |
|-----------------|------------------------------------------|
| d/ab            | Delete till ab (Exclude pattern)         |
| d/ab then<br>dn | Delete till ab and then delete till next |
| d/ab/e          | Delete till ab (Include pattern)         |
| d/ab/b+1        | Include first char in pattern            |
| dv/ab           | Delete till ab (Inclusive - 1)           |
| dV/ab           | Delete till line ab (Linewise)           |
| d/ab/0          | Delete till line ab (Linewise)           |

| Text Objects |                                |  |
|--------------|--------------------------------|--|
| gn           | Search next pattern            |  |
| ib, ab       | For ()                         |  |
| iB, aB       | For {}                         |  |
| ар           | cap : Change arround paragraph |  |

| Operators | 3         |
|-----------|-----------|
| d         | Delete    |
| С         | Change    |
| у         | Yank      |
| =         | Equalize  |
| >         | Indent    |
| gu        | InnerCase |

| By <b>fraz</b>       |     |
|----------------------|-----|
| cheatography.com/fra | ız/ |

| Operators (cont) |                       |
|------------------|-----------------------|
| gq /gw           | Format /(Keep Cursor) |
| gc               | Comment               |
| g?               | Rotate 13             |

| Copy / Paste / Delete                                    |                                  |  |
|----------------------------------------------------------|----------------------------------|--|
| ddp                                                      | Exchange with line below         |  |
| ddkp                                                     | Exchange with line above         |  |
| хр                                                       | Exchange characters              |  |
| уур                                                      | Copy paste a line                |  |
| yw                                                       | Yank word                        |  |
| pkJ                                                      | Paste up join                    |  |
| dw                                                       | Delete word                      |  |
| hdeep                                                    | Swap two words                   |  |
| vep                                                      | Visual end paste                 |  |
| dvip                                                     | Many blank lines to 1 blank line |  |
| :12y                                                     | Yank line 12                     |  |
| 7dd                                                      | d6j - delete 7 lines             |  |
| :%d                                                      | Delete buffer content            |  |
| :m\$                                                     | Move current line at the end     |  |
| cw <c-< th=""><th>Replace with yanked text in</th></c-<> | Replace with yanked text in      |  |
| r>0                                                      | insert mode                      |  |
| :10t.                                                    | Copy line 10 below current line  |  |

| Search      |                            |
|-------------|----------------------------|
| :ilist /foo | Search for /foo            |
| :dlist /foo | Search definition for /foo |
| \zs and \ze | Set Start/End of the match |

| Visual Mod     | e                             |
|----------------|-------------------------------|
| viwp           | Select and paste word         |
| vep            | Select till end and paste     |
| vG             | Visual Select to the end      |
| v\$%           | Select a function block       |
| {count}-       | Increment by count ( C-X for  |
| g <c-a></c-a>  | decrement)                    |
| <c-v>6\$</c-v> | Select quickly 6 end of lines |
| vapapap        | Select more and more          |
|                | paragraphs                    |
| vfa            | Select to char a in a line    |

Published 14th March, 2019.

Page 1 of 1.

| Repeat commands |                                         |
|-----------------|-----------------------------------------|
| . (dot)         | Repeat last insert                      |
| n or N          | Repeat last search                      |
| &               | Repeat last substitution                |
| g&              | Repeat last substitution on entire file |
| ; or ,          | Repeat last search with f or t          |
| :normal         | Repeat using normal command             |
| @:              | Repeat last ex command                  |
|                 |                                         |
| Tips            |                                         |
| 22 <c-x></c-x>  | Decrement quickly by 22                 |
|                 |                                         |

| ZZ              | Save and Quit                   |  |
|-----------------|---------------------------------|--|
| :read! cm       | d Read cmd line results         |  |
| Marks and Jumps |                                 |  |
| gi              | Last edit and go to insert mode |  |
| g; and<br>g,    | Last changes                    |  |
| **              | Back to previous context        |  |

Miscellaneous

| g; and<br>g, | Last changes                       |
|--------------|------------------------------------|
| **           | Back to previous context           |
| '{ and '}    | Start / End of current paragraph   |
| '[ and ']    | Start/End of last change or yank   |
| '< and '>    | Start/End of last visual selection |
|              | <u> </u>                           |

Sponsored by Readable.com Last updated 12th September, 2019. Measure your website readability! https://readable.com